# 工业 4.0 项目样题

2020 年 08 月

第 1 页 共 22 页

# 模块一:系统集成与调试

# 工站一: 立体仓储

#### 一、 概述

仓储工站用以实现工件分拣过程的智能化系统。生产线主要由工件上料模块、下料 模块、三轴机械手、上下料配套的气动、电气控制系统组成,如图 1 所示。

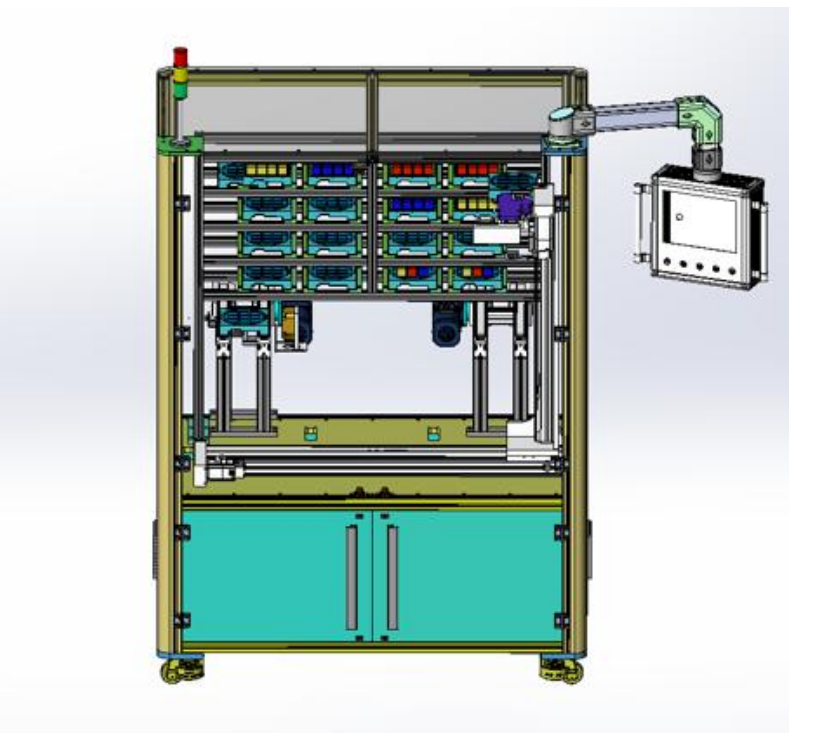

图 1:工站系统示意图

# 二、 设备摆放位置及名称定义

此工位托盘摆放位置定义见图 2,一共 16 个位置;出库输送线和入库输送线定 义, X、Y、Z 轴的定义如图 2 所示; 堆垛机原点位置请自行定义。

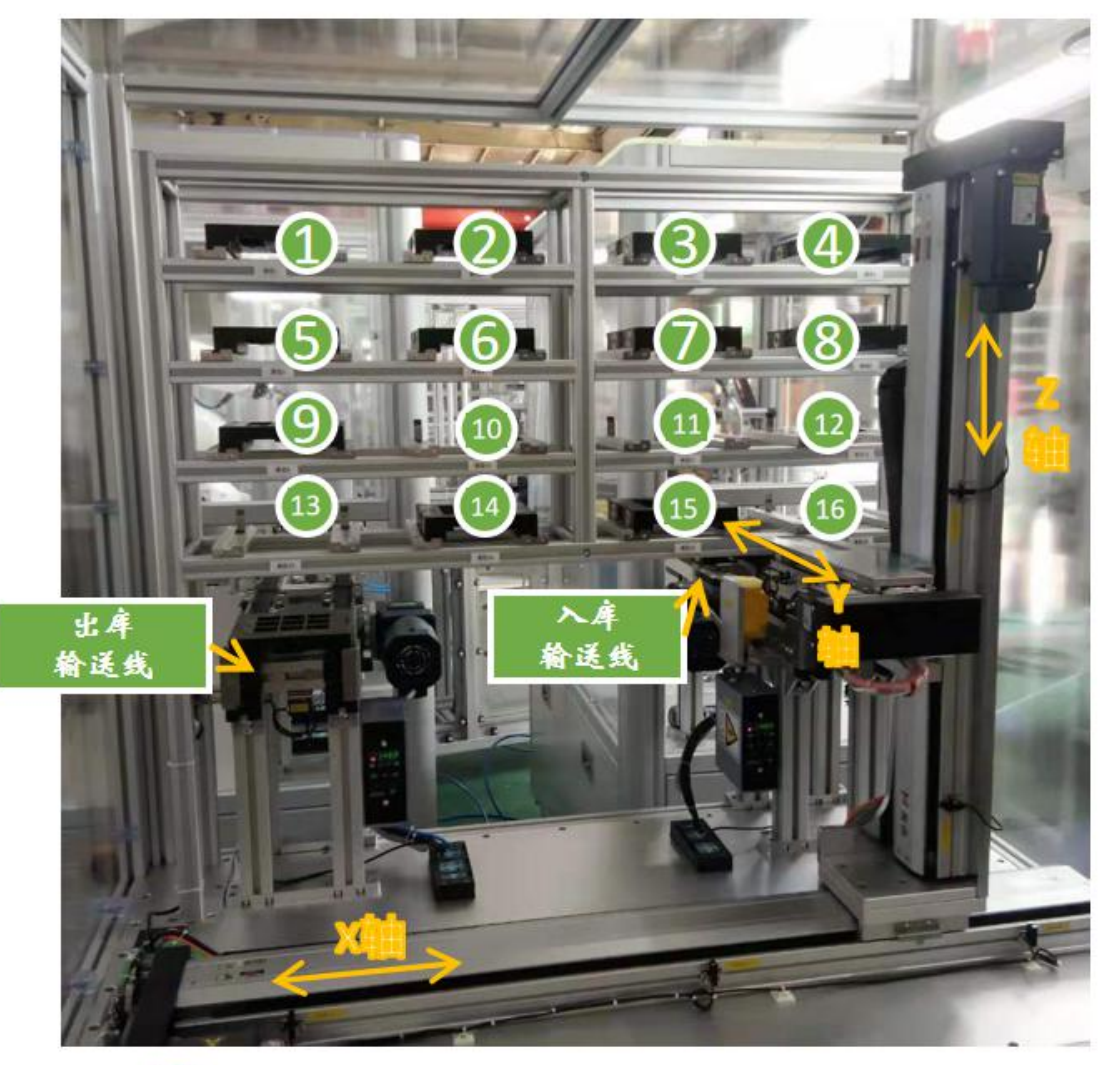

 $\infty$ 代表库位号 ← 代表轴名称及运动方向

图 2:工件摆放位置及顺序

# 三、 前置条件

- (一) 设备初始状态
	- 1) 设备已通电

# (二) 设备资料

- 1) 电气原理图
- 2) RFID 型号

#### 四、 比赛任务

#### 1、安全操作与规范性要求

所有参赛选手应严格遵守安全操作规范,评委现场观察操作过程,每违反一项扣 1 分,直至扣完为止。安全操作规范见附件《设备操作须知》

# 2、总体任务目标:通过人机界面下达启动指令后,堆垛机可从指定原点

# 位置自动运行至指定库位。具体任务见下表。

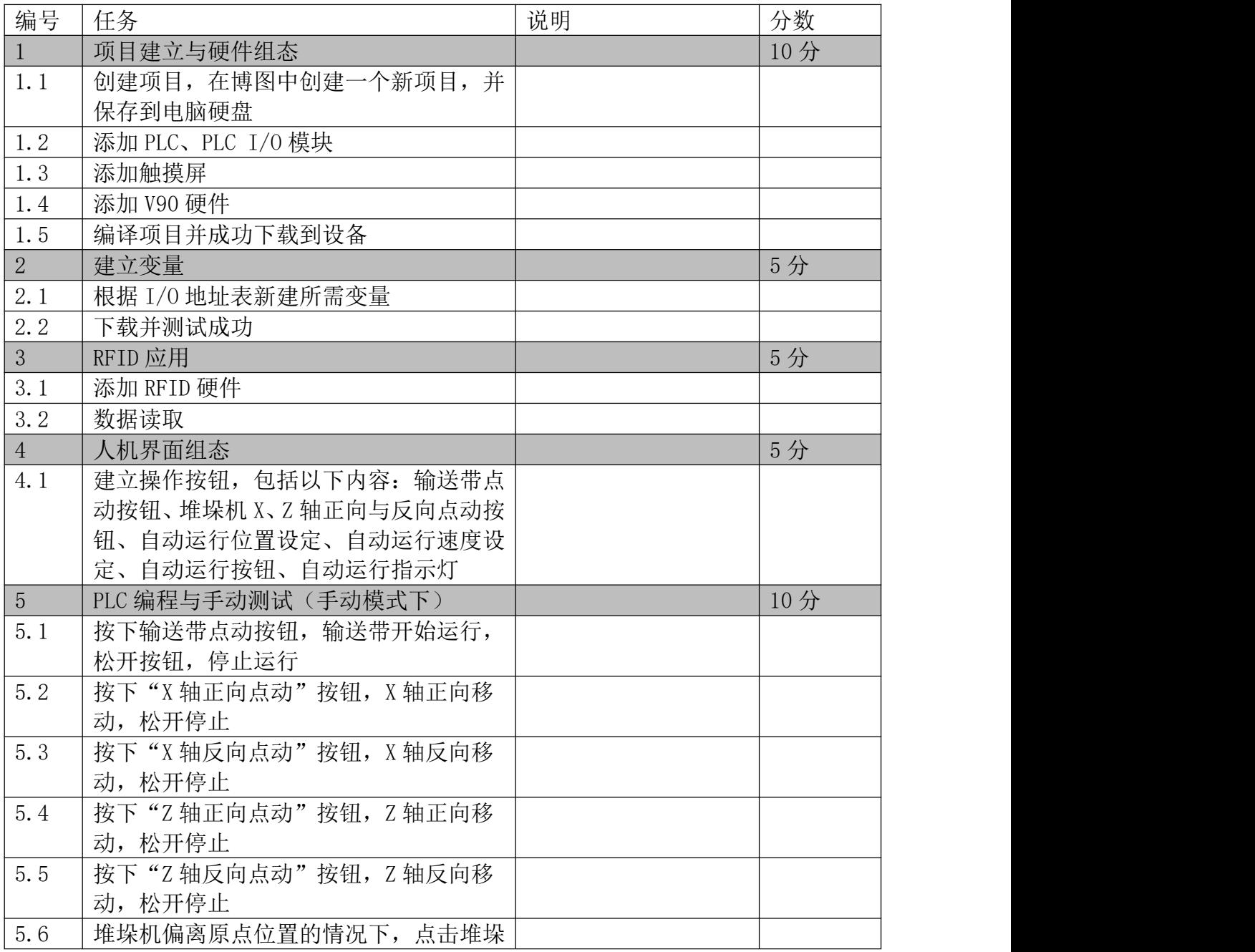

#### 第 4 页 共 22 页

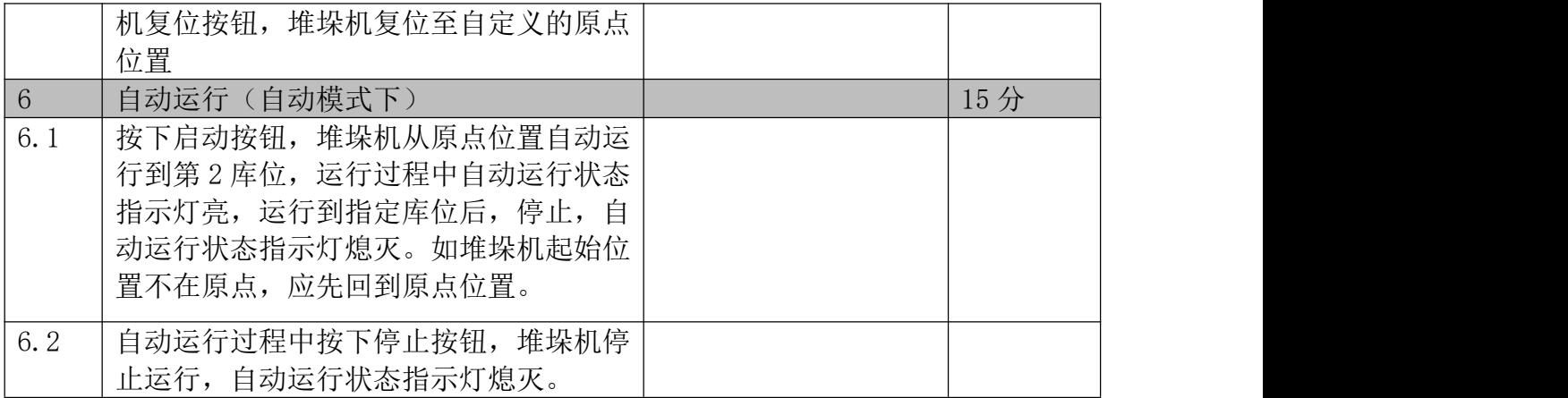

# 五、 评分表

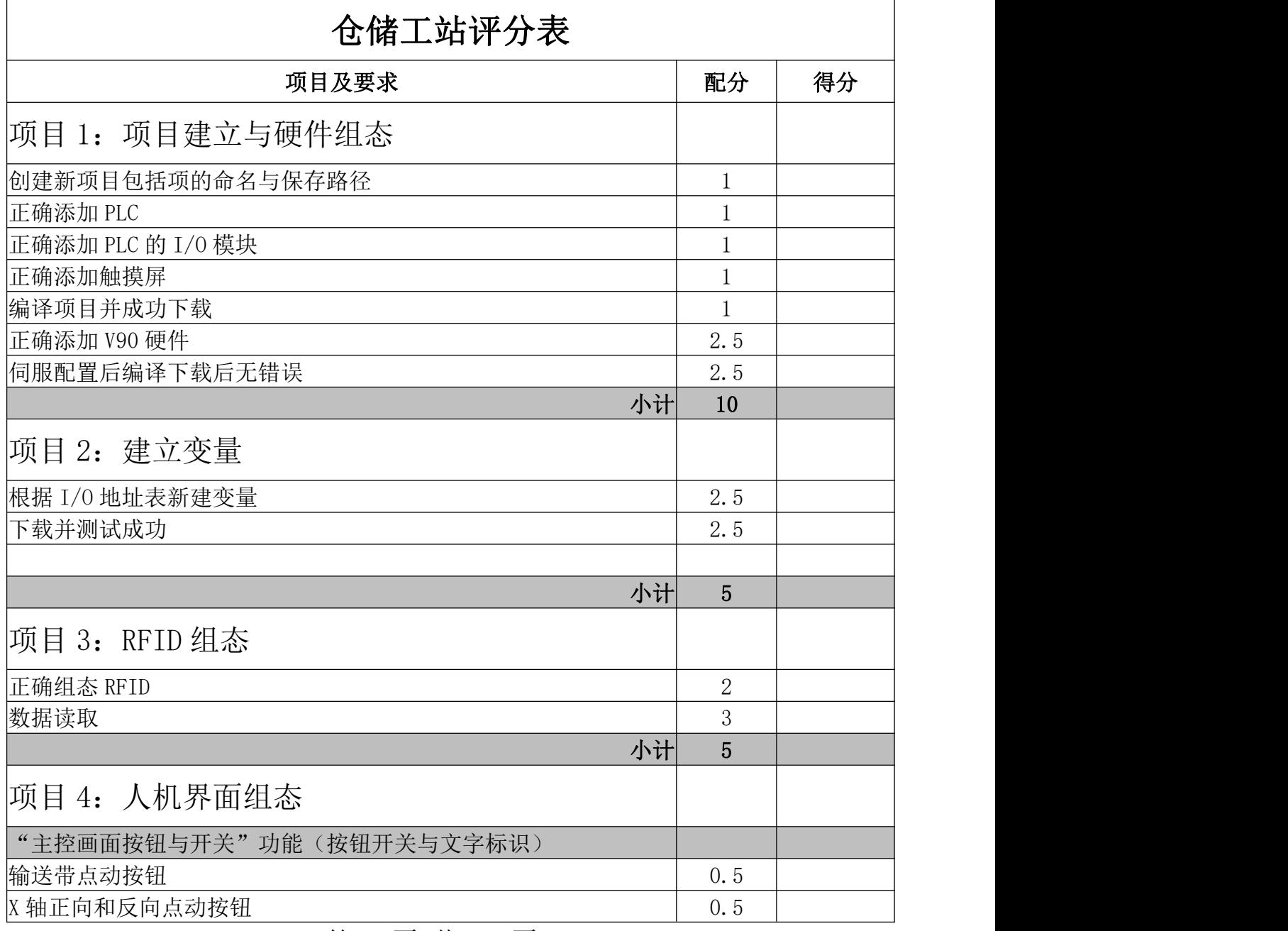

第 5 页 共 22 页

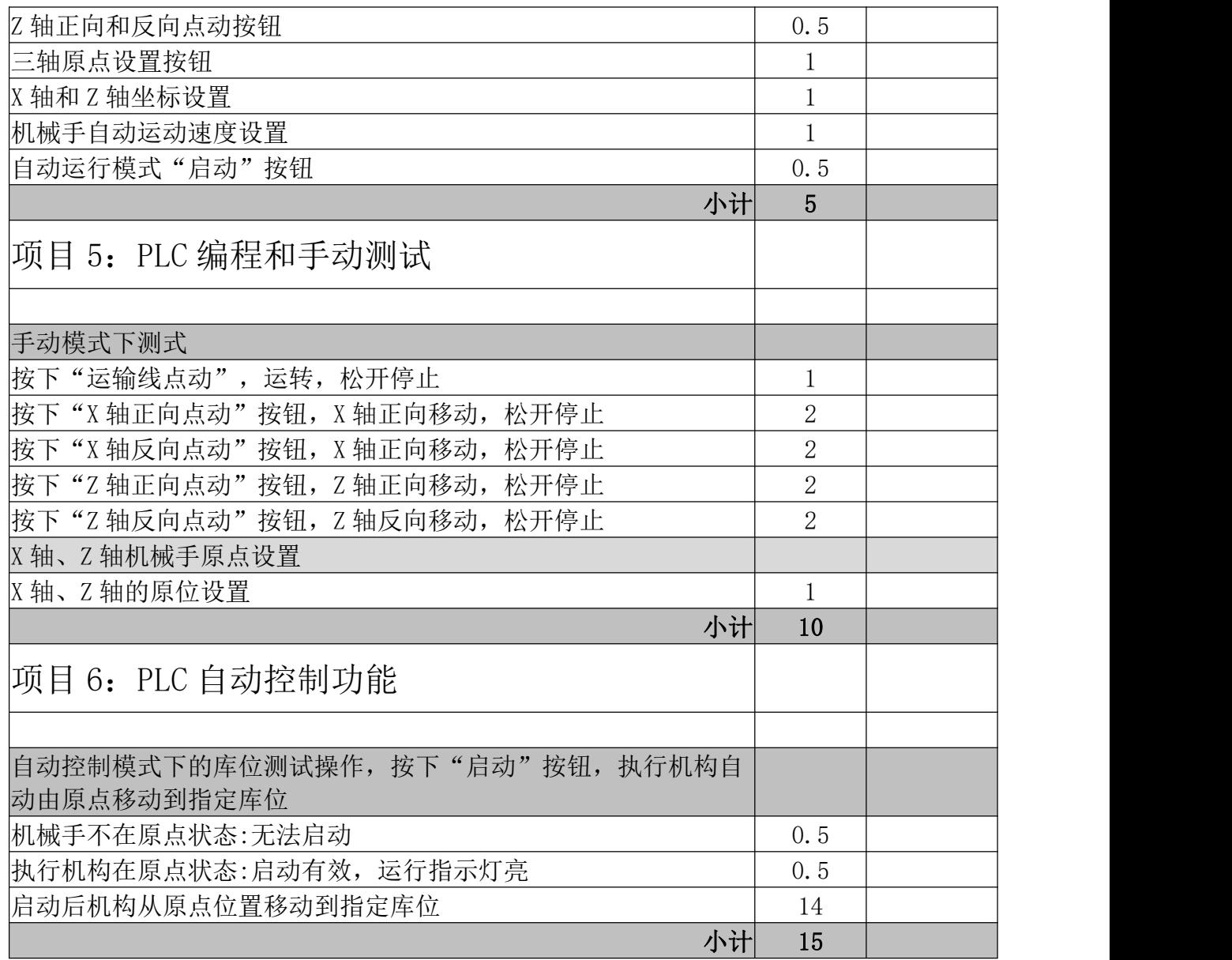

# 工站二:工业机器人装配

#### 一、 概述

组装工站用以实现工件自动组装过程的智能化系统。生产线主要由工件上料模块、 下料模块、工业机器人、上下料配套的气动、电气控制系统组成,如图 1 所示。

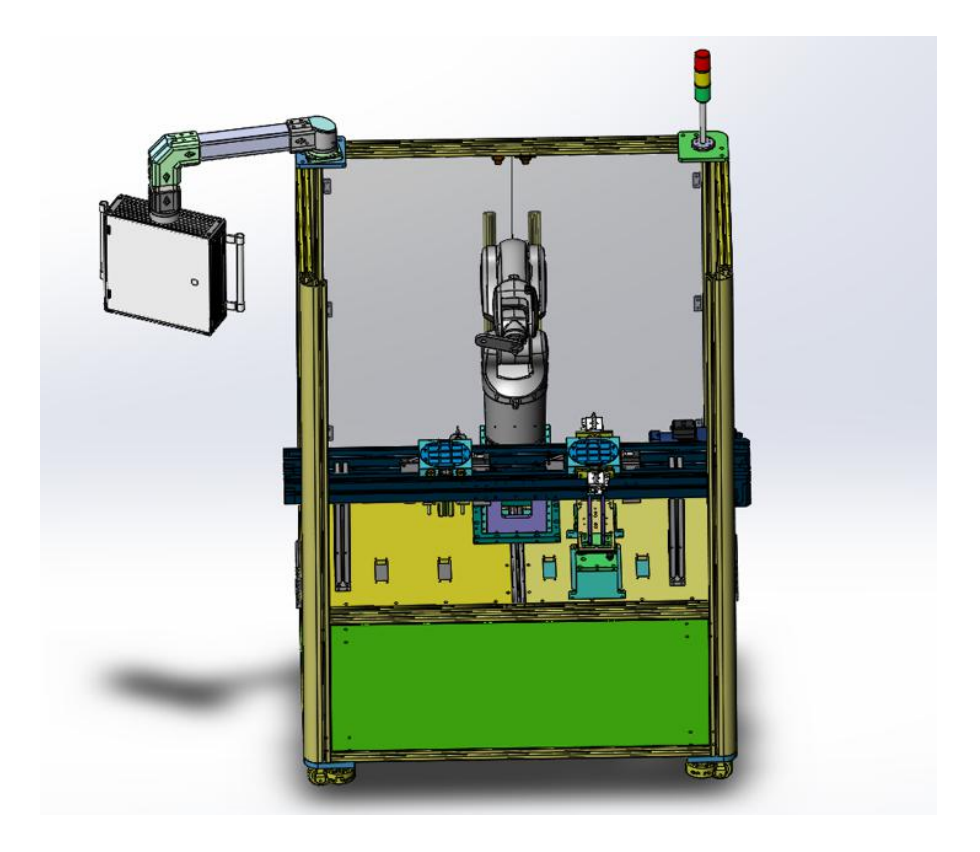

图 1:工站系统示意图

# 二、 设备摆放位置及名称定义

此工位托盘摆放位置定义见图 2,一个 9 个格成品托盘,一个 16 格原料托盘。

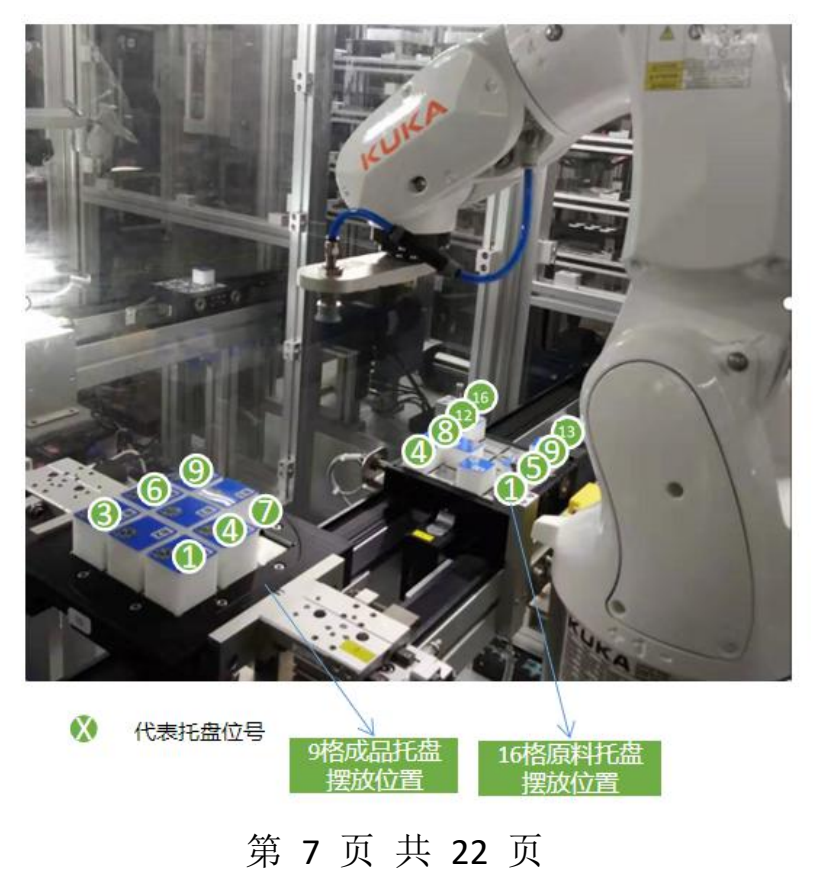

图 2: 托盘和工件摆放位置及顺序

# 三、 前置条件

# (一) 设备初始状态

1) 设备已开机

## (二) 设备资料

- 1) 电气原理图
- 2) RFID 型号

#### 四、 比赛任务

## 1、安全操作与规范性要求

所有参赛选手应严格遵守安全操作规范,评委现场观察操作过程,每违反一项扣 1 分,直至扣完为止。安全操作规范见附件《设备操作须知》

#### 2、总体任务目标:实现 PLC 和机器人的组态,通过人机界面下达指令后,

#### 可按要求实现将原料托盘及成品托盘输送到指定位置。

| 编号             | 任务                  | 说明 | 分数  |
|----------------|---------------------|----|-----|
| $\overline{1}$ | PLC 项目建立与硬件组态       |    | 5分  |
| 1.1            | 创建项目, 在博图中创建一个新项目,  |    |     |
|                | 并保存到电脑硬盘            |    |     |
| 1.2            | 添加 PLC、PLC I/0 模块   |    |     |
| 1.3            | 添加触摸屏并组网            |    |     |
| 1.4            | 添加机器人实现 PROFINET 通讯 |    |     |
| 1.5            | 编译项目并成功下载到设备        |    |     |
| $\sqrt{2}$     | 建立变量                |    | 3分  |
| 2.1            | 根据 I/0 地址表新建所需变量    |    |     |
| 2.2            | 下载并测试成功             |    |     |
| 3              | RFID 应用             |    | 5分  |
| 3.1            | 正确添加 RFID 硬件        |    |     |
| 3.2            | 读取原料托盘与成品托盘信息       |    |     |
| $\overline{4}$ | 机器人取放料实现            |    | 10分 |
| 4.1            | 示教器调试机器人            |    |     |
| 4.2            | 实现机器人抓取轨迹           |    |     |

第 8 页 共 22 页

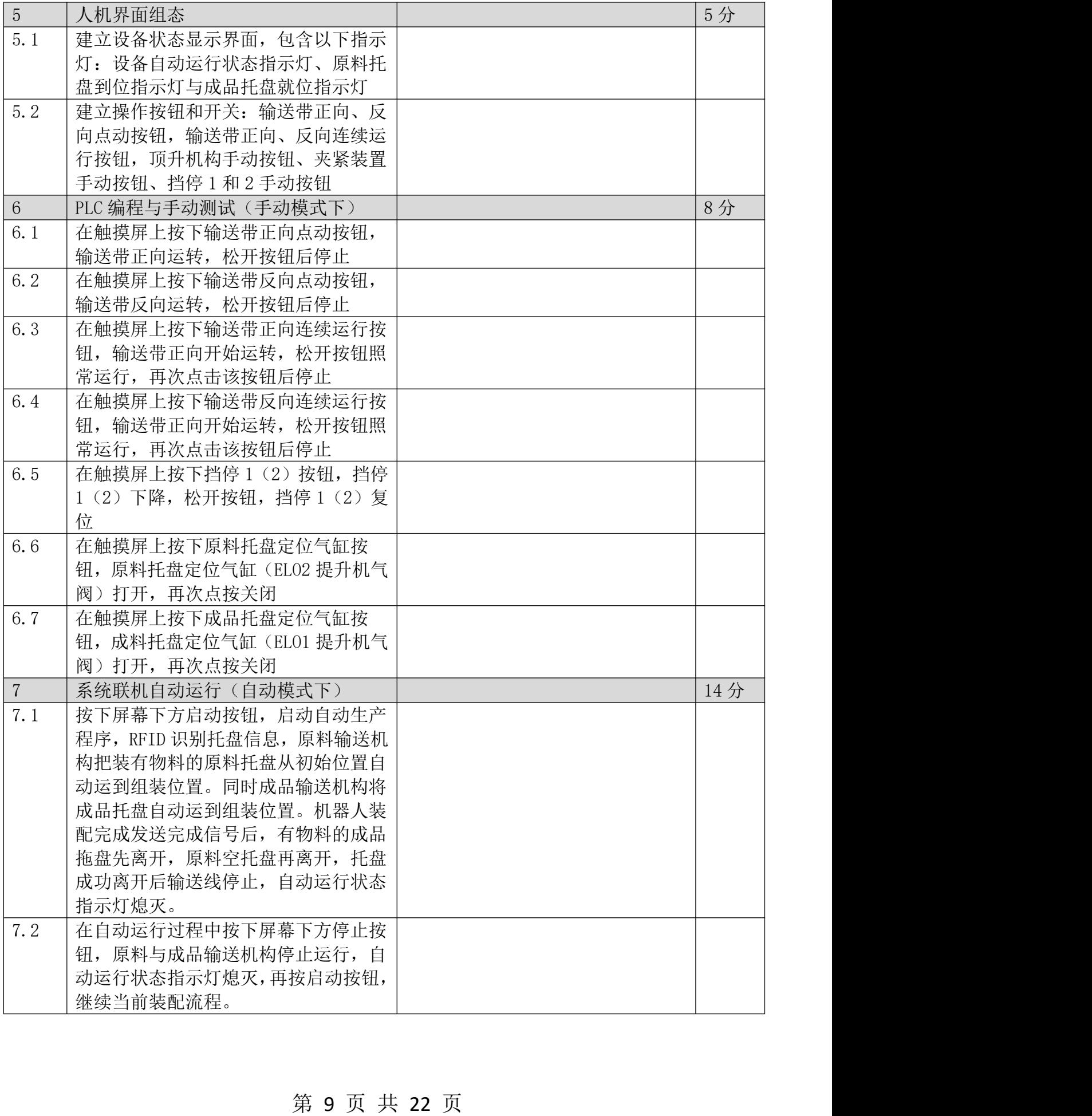

# 五、 评分表

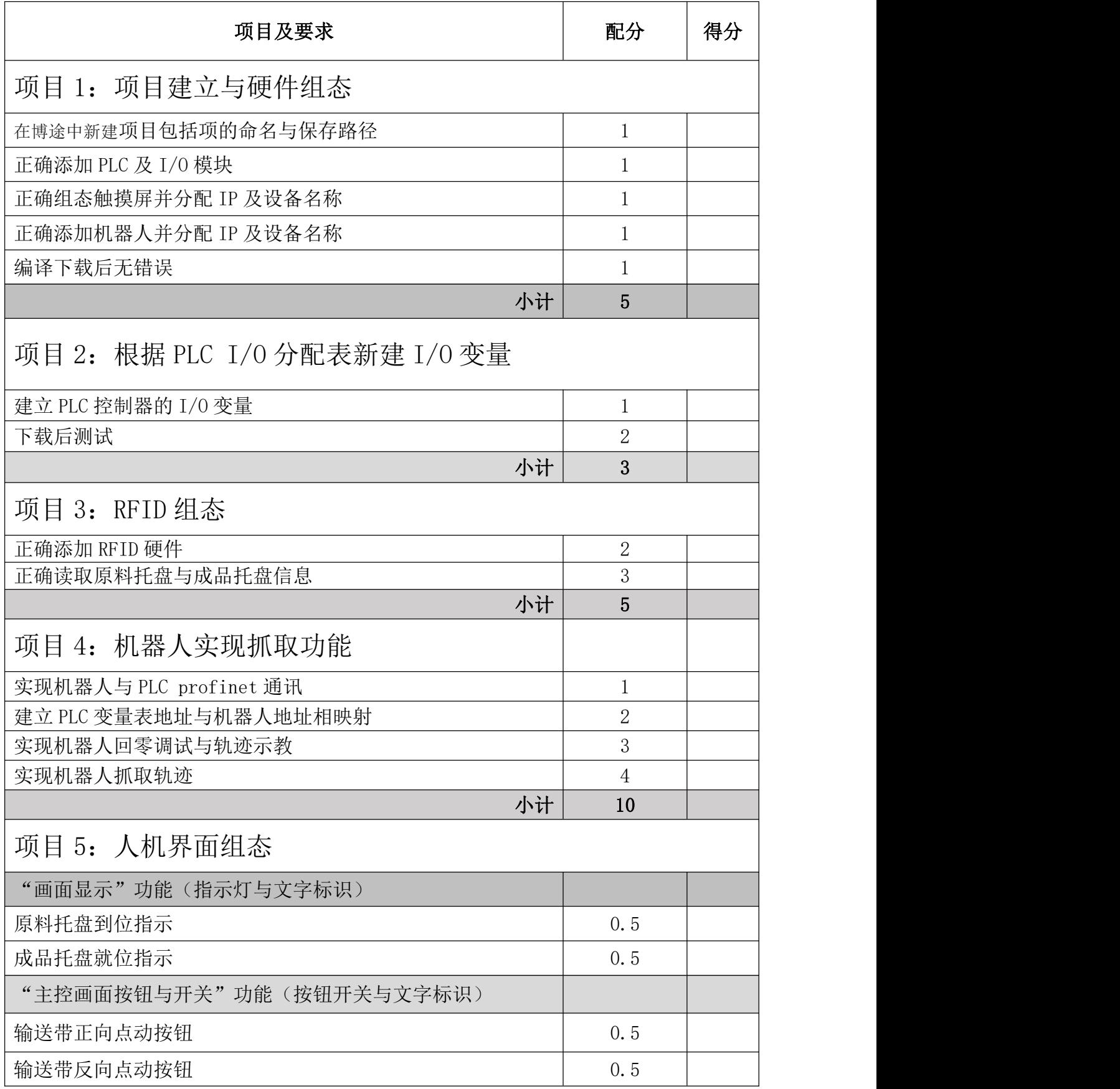

# 第 10 页 共 22 页

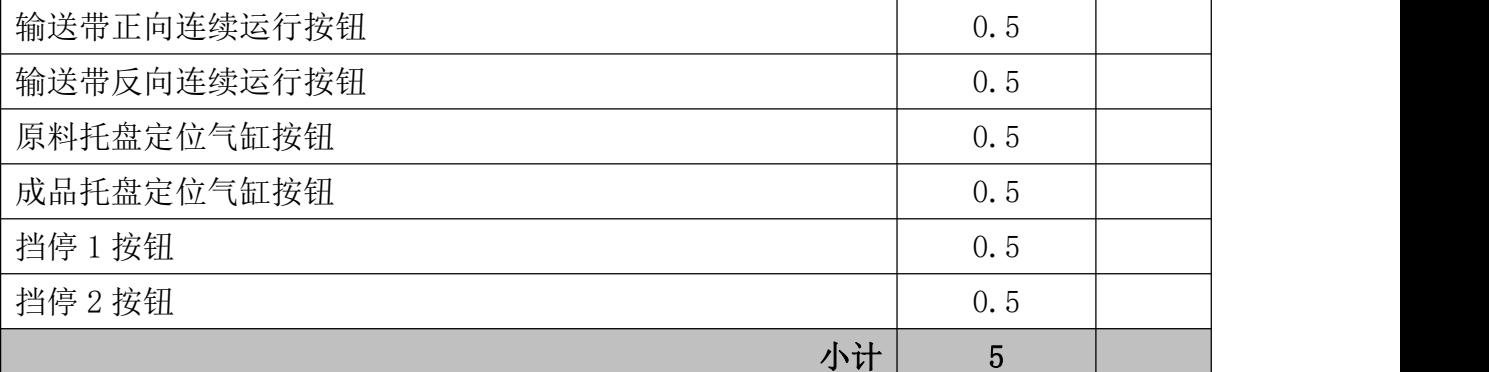

项目 6:PLC 编程和手动测试

手动模型

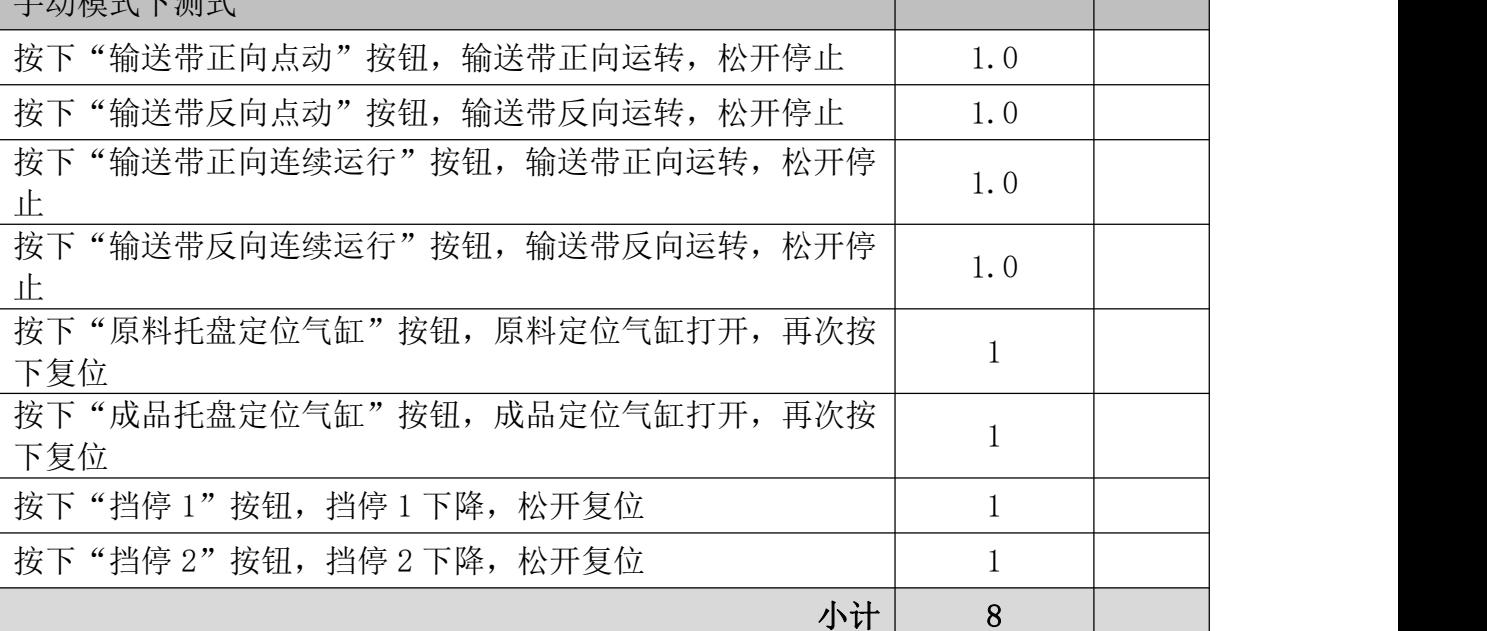

项目 7: PLC 自动控制功能

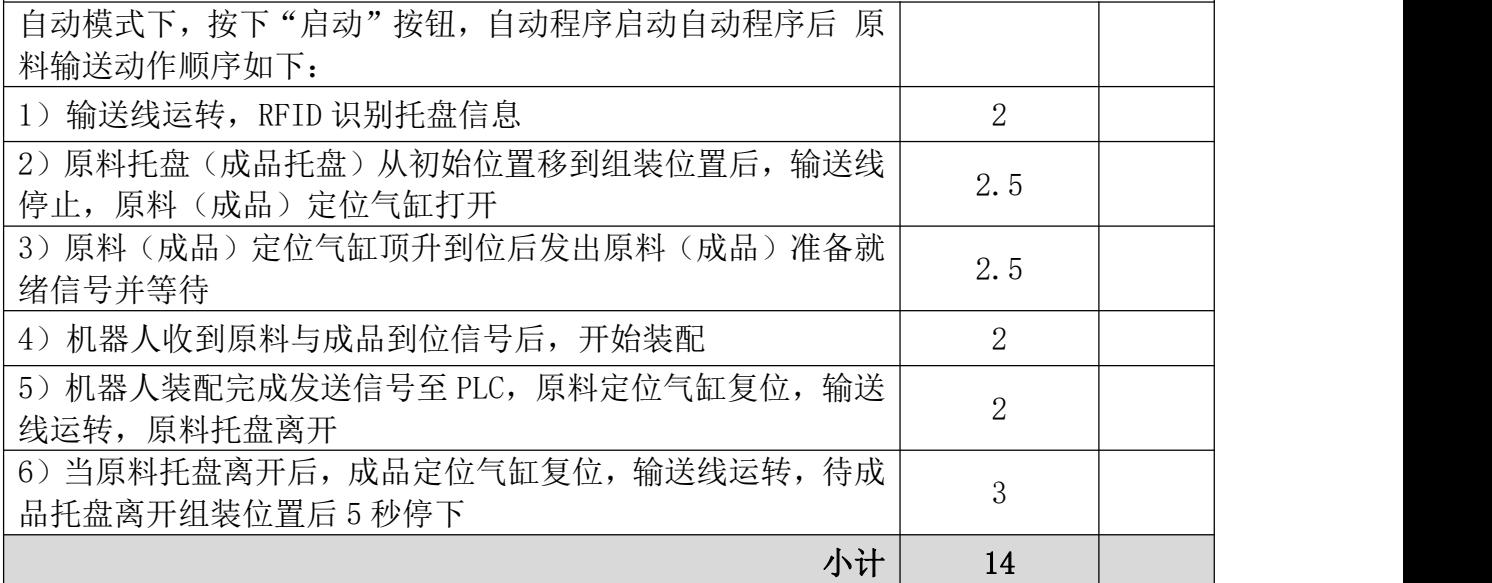

第 11 页 共 22 页

# 工站三:机器视觉检测

## 一、 概述

视觉工站用以实现工件装配质量的自动化检测系统。生产线主要由工件上料模块、 运输模块、视觉检测系统、相关配套的气动、电气控制系统组成,如图 1 所示。

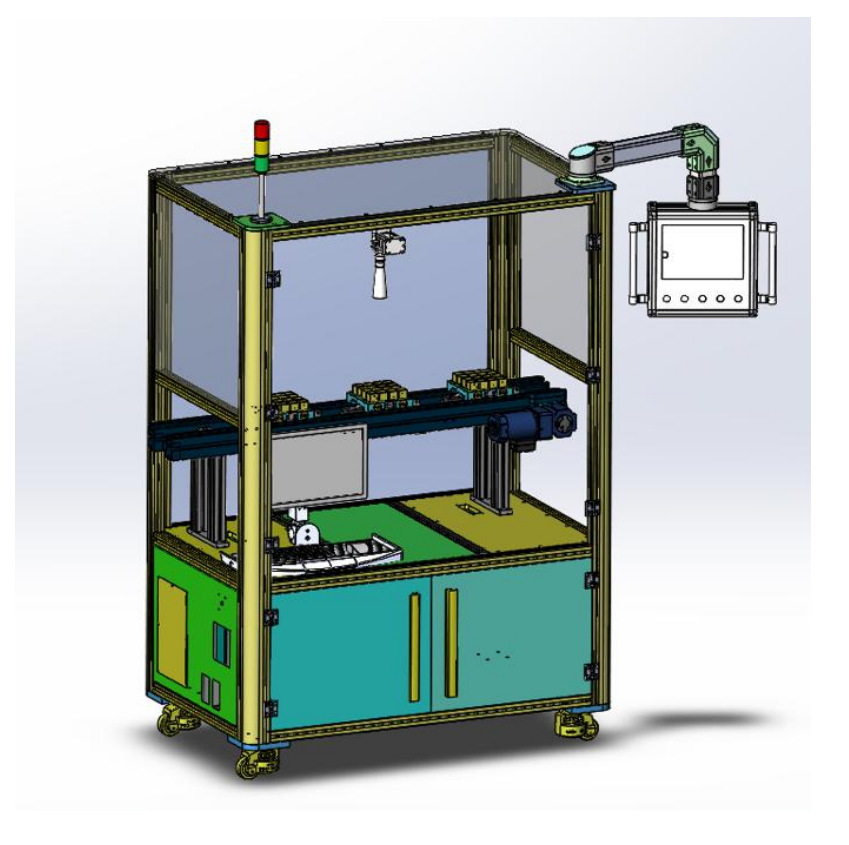

图 1:工站系统示意图

# 二、 设备摆放位置及名称定义

此工位托盘摆放位置定义见图 2,一个 9 个格成品托盘。

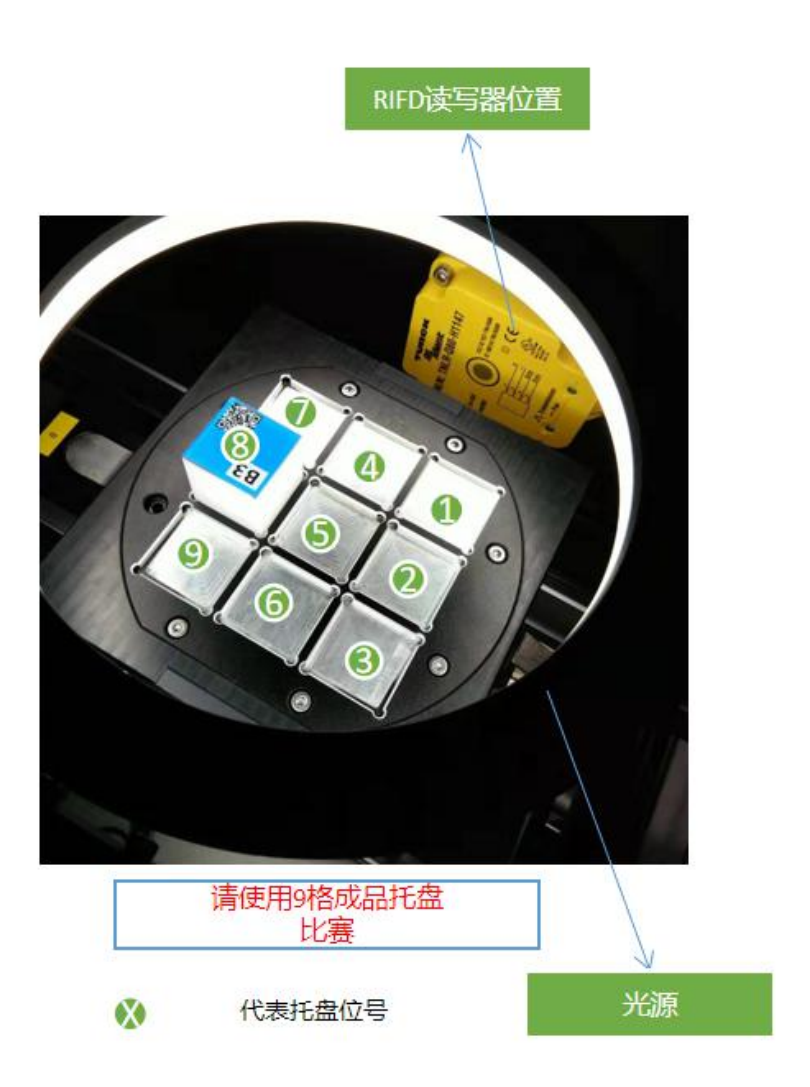

图 2:工件摆放位置及顺序

- 三、 前置条件
	- (一) 设备初始状态
		- 1) 设备已开机
	- (二) 设备资料
		- 1) 电气原理图
		- 2) RFID 型号

#### 四、 比赛任务

#### 1、安全操作与规范性要求

## 所有参赛选手应严格遵守安全操作规范,评委现场观察操作过程,每违反一项扣 1 分,直至扣完为止。安全操作规范见附件《设备操作须知》

2、总体任务目标:通过人机界面下达启动指令后,原料输送机构将装有 工件的托盘运到视觉检测工位,由 RFID 识别出工件信息。同时启动相机检 测工件的装配质量并将结果返回 PLC,然后输送系统将工件输送到仓储区。

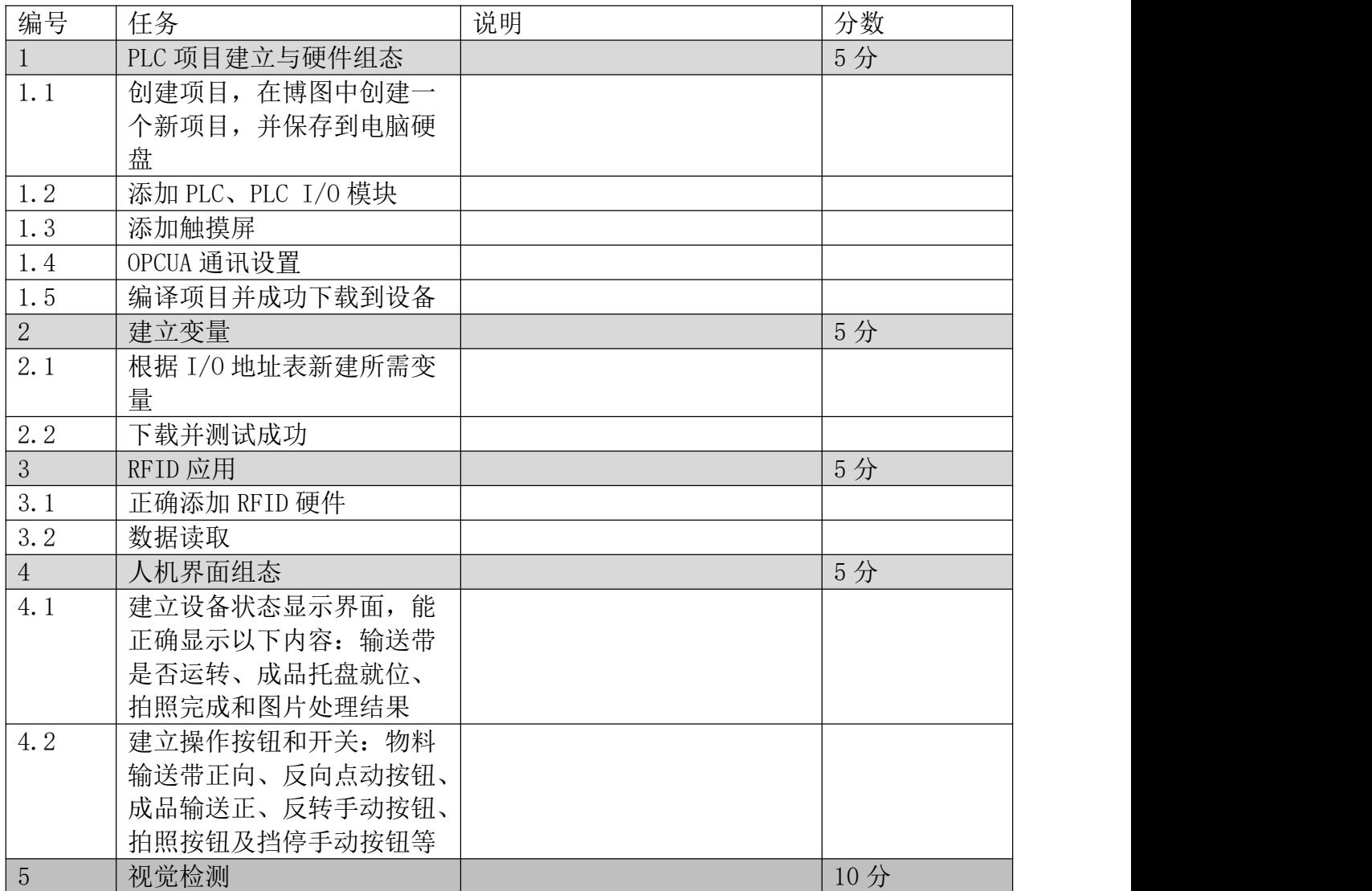

第 14 页 共 22 页

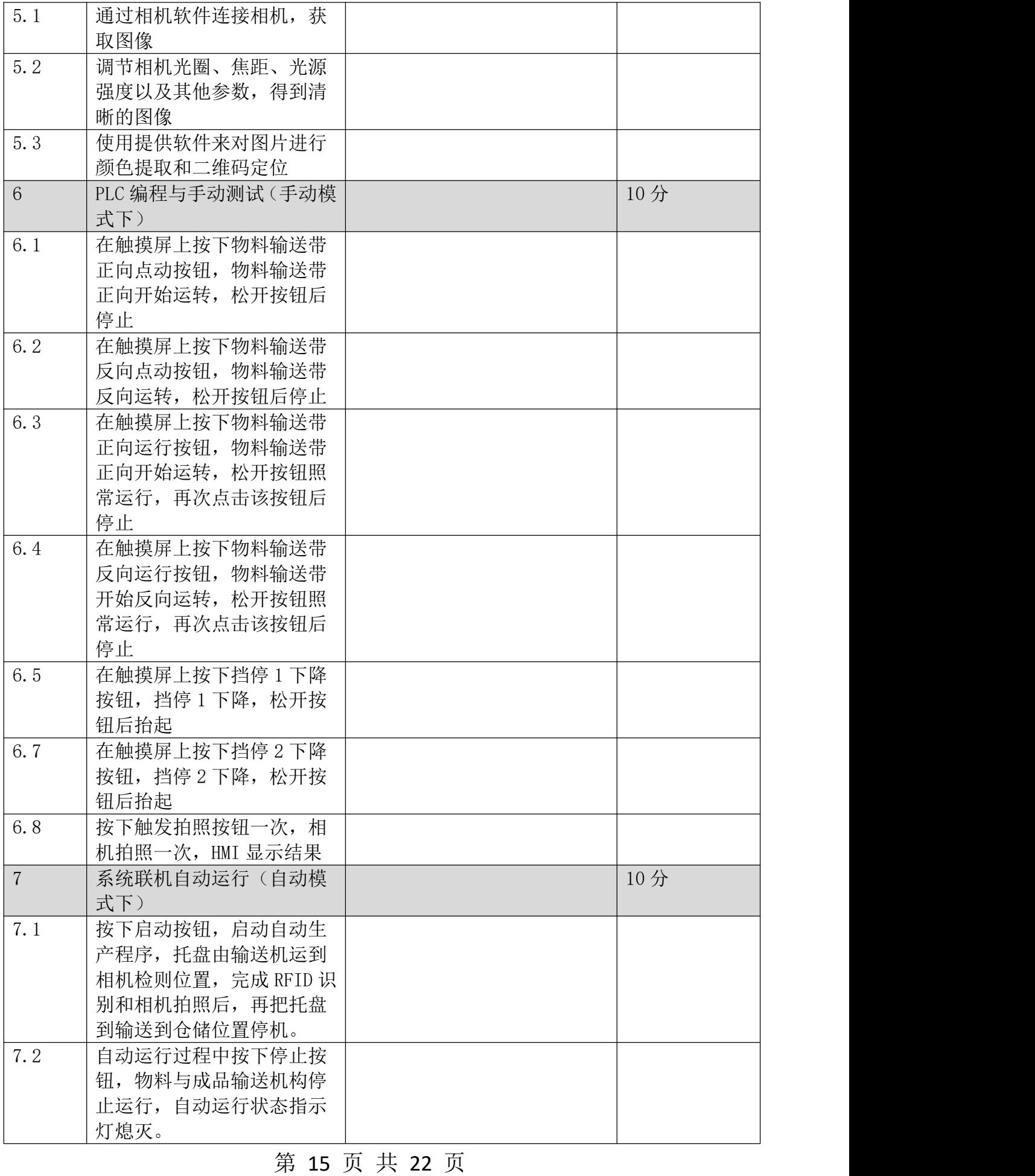

# 五、 评分表

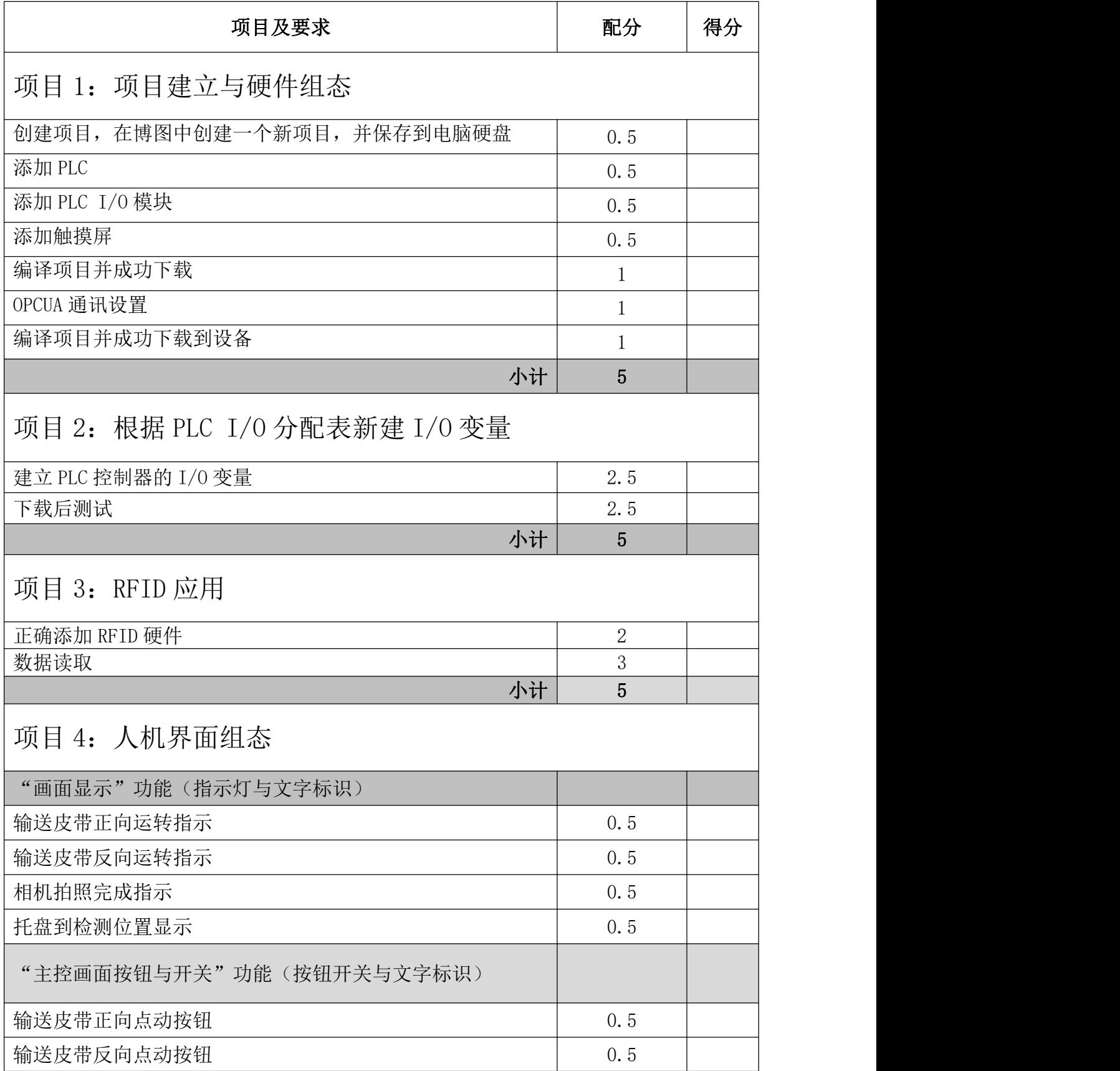

# 第 16 页 共 22 页

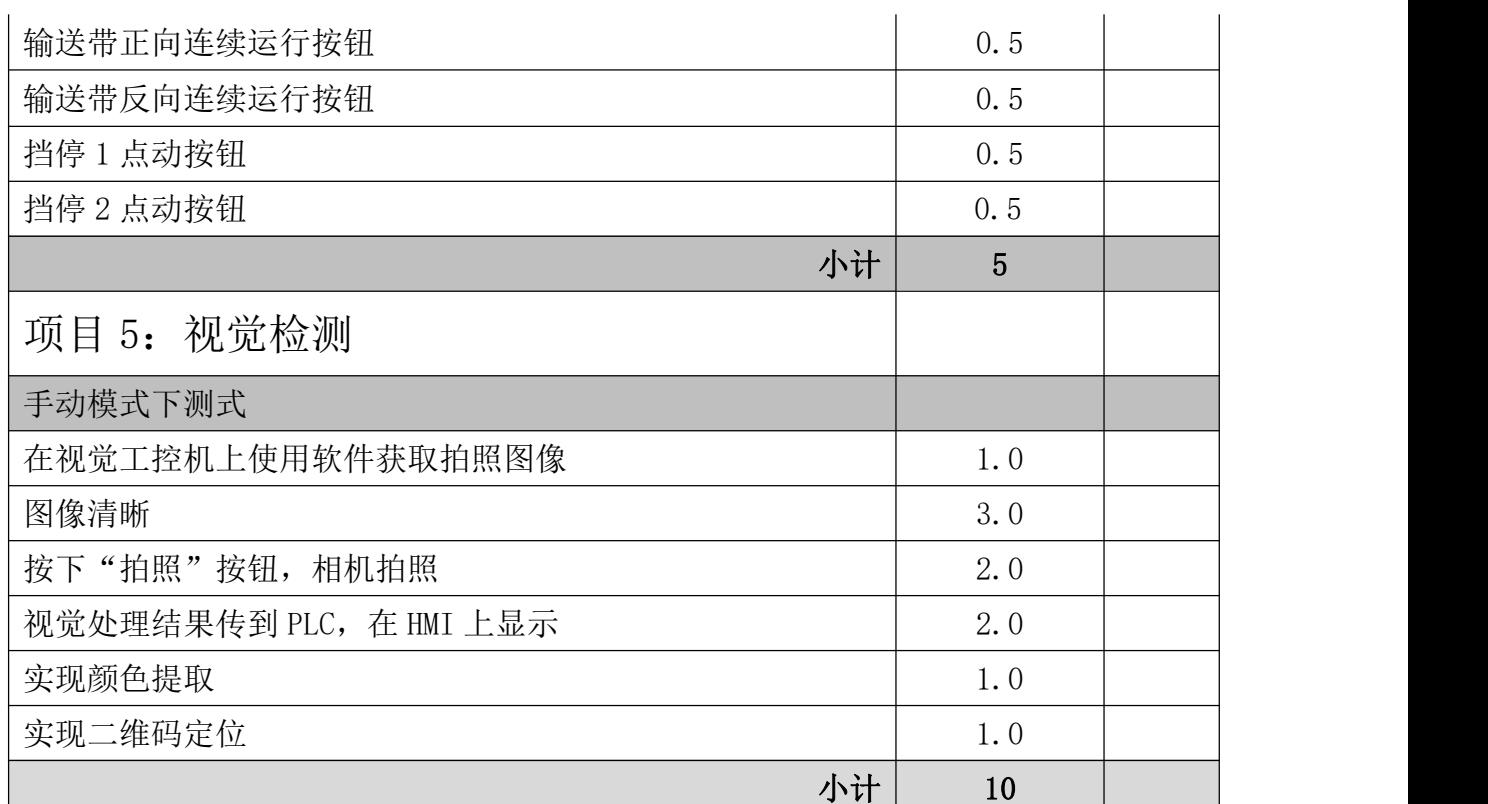

# 项目 6:PLC 编程和手动测试

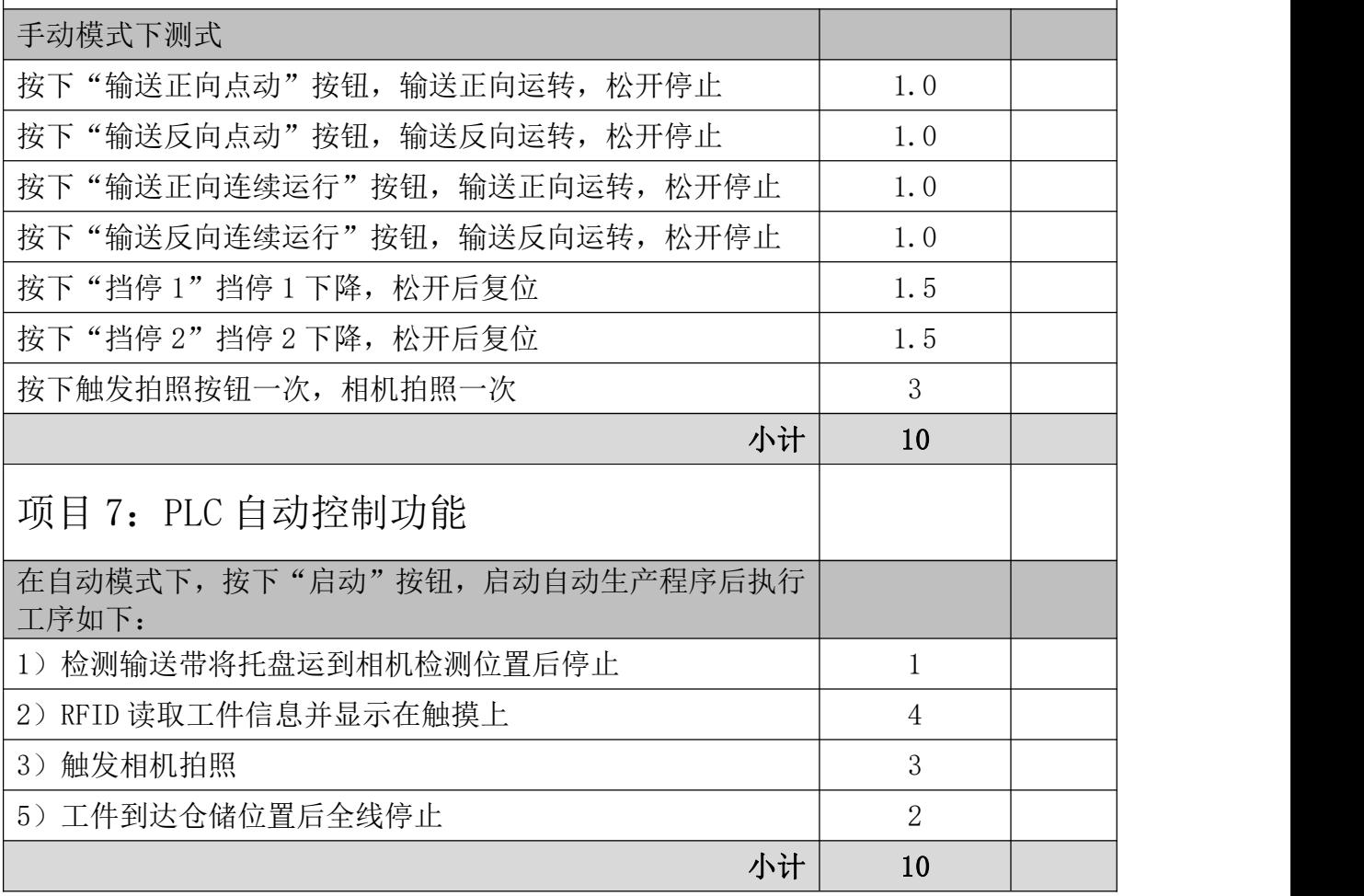

# 第 17 页 共 22 页

# 模块二:网络配置与安全

一、 概述

为了实现多系统的集成以及数据安全需要对网络进行配置,网络示意图如图 1 所示。

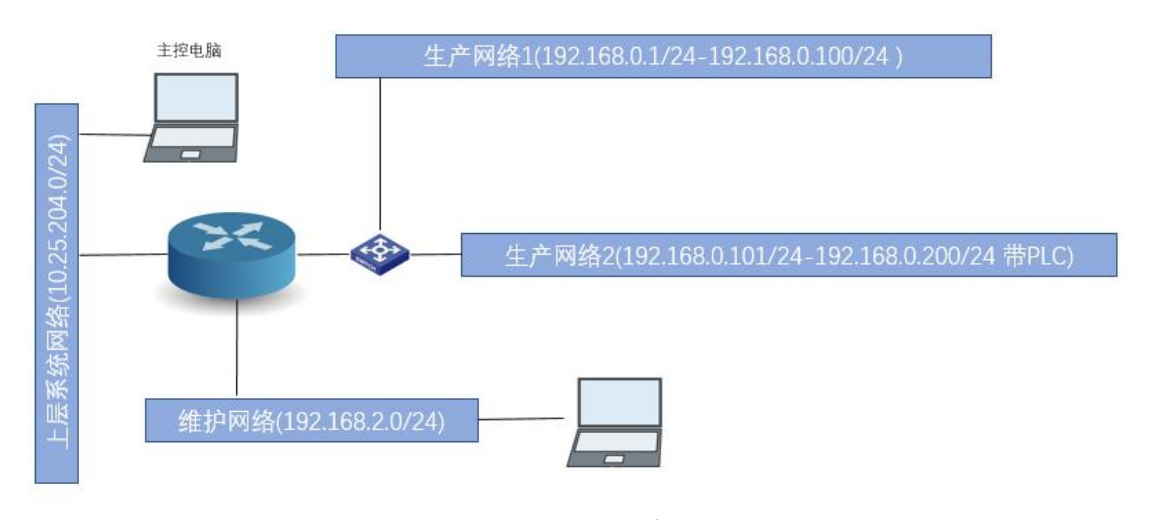

图 1:网络示意图

二、 前置条件

# (一) 设备初始状态

1) 设备未连接

## (二) 设备资料

- 1) 交换机手册
- 2) 路由器手册

#### 三、 比赛任务

# 1、 总体任务目标:实现网络间的联通与隔离。

| 编号   | 任务                   | 说明 | 分数  |  |
|------|----------------------|----|-----|--|
|      | 网络安全与配置              |    | 20分 |  |
| 1. I | 初始化交换机、路由器           |    |     |  |
| 1.2  | 上层系统网络不可以访问维护网络      |    |     |  |
| 1.3  | 上层系统网络尽可以通过 ping 访问生 |    |     |  |
|      | 产网络1、生产网络2           |    |     |  |
| 1.4  | 维护网络可以不受限制的访问生产网络    |    |     |  |

第 18 页 共 22 页

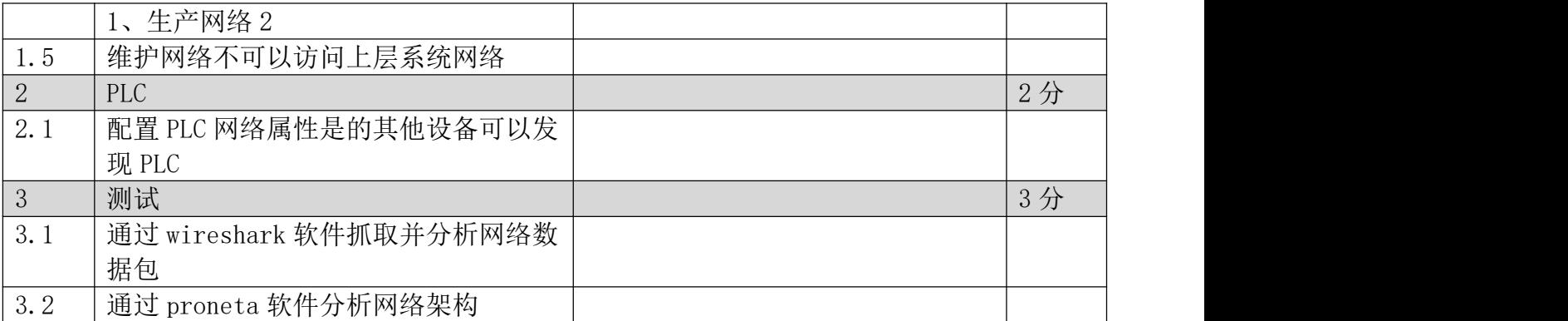

# 四、 评分表

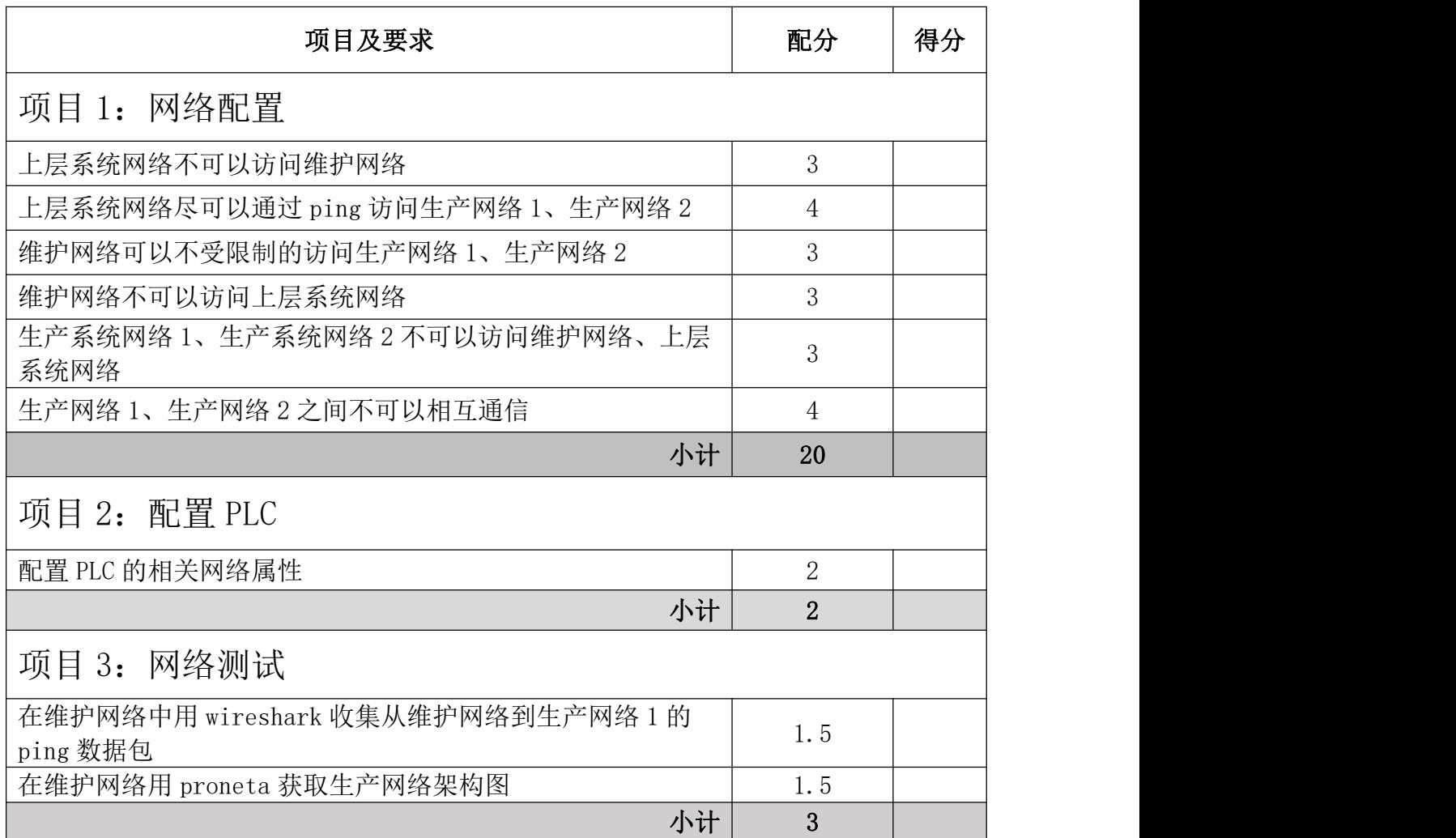

第 19 页 共 22 页

# 模块三:数字孪生

概述

比赛基于西门子 Process Simulate V15.1 以及如下数字孪生模型, 如图 1 所示。

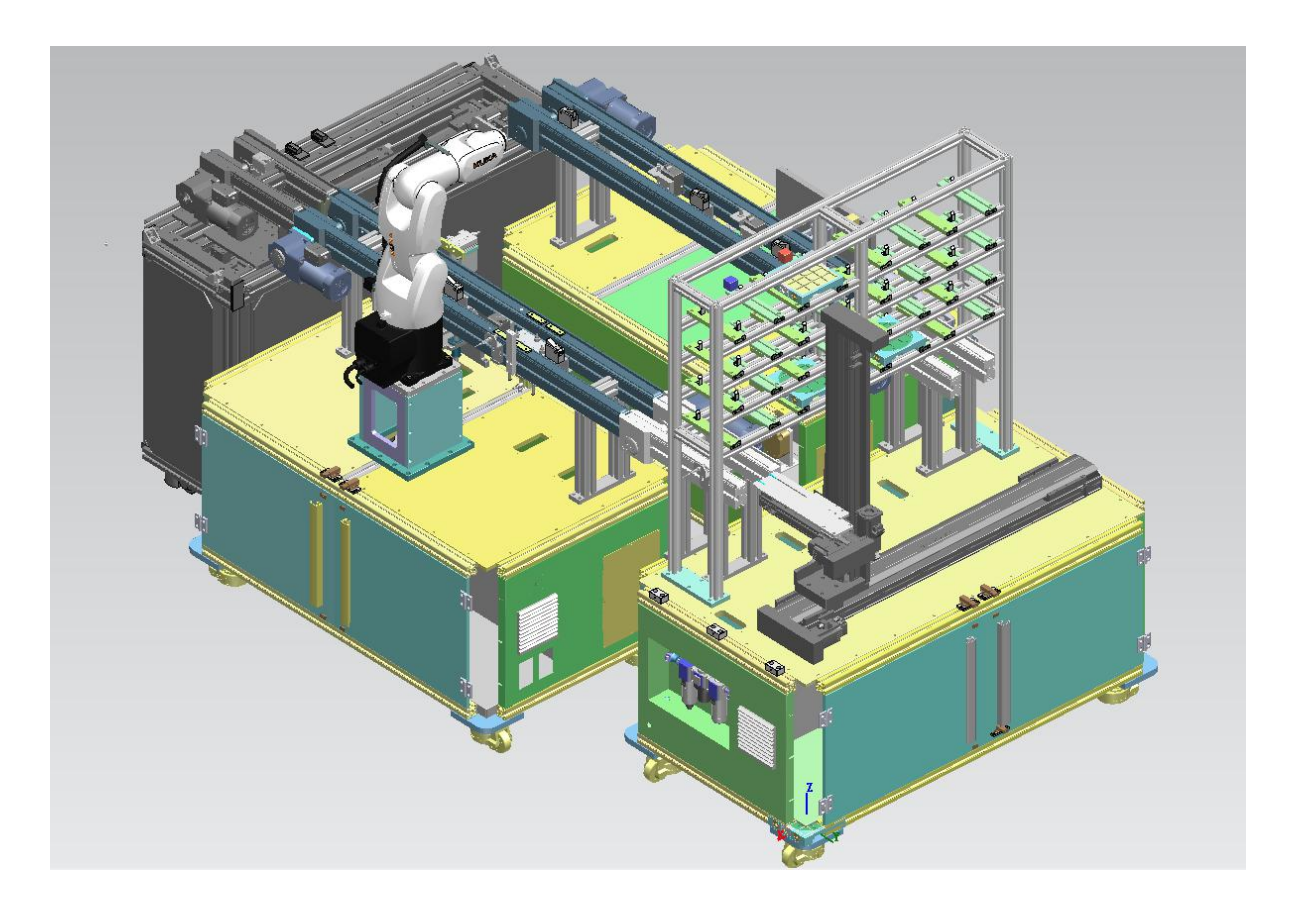

图 1:数字孪生模型图

第 20 页 共 22 页

二、 软硬件配置要求

#### 自备 PC 电脑 2 台,满足以下要求:

- Win10 系统 (64 位操作系统)
- CPU 频率 4GHZ,6 核心以上
- 内存:8G 以上
- 独立显卡,显存 4G 以上
- 硬盘空间:固态硬盘 256G

#### 安装以下软件:

- SIMATIC STEP 7 and WinCC Professional V15.0
- SIMATIC PLCSIM Advanced V2.0 SP1
- Tecnomatix V15.1 版本

## 三、 比赛任务

# 总体任务目标:通过完善仿真数据,提供虚拟调试环境,调试并完善

# PLC 程序。具体任务见下表。

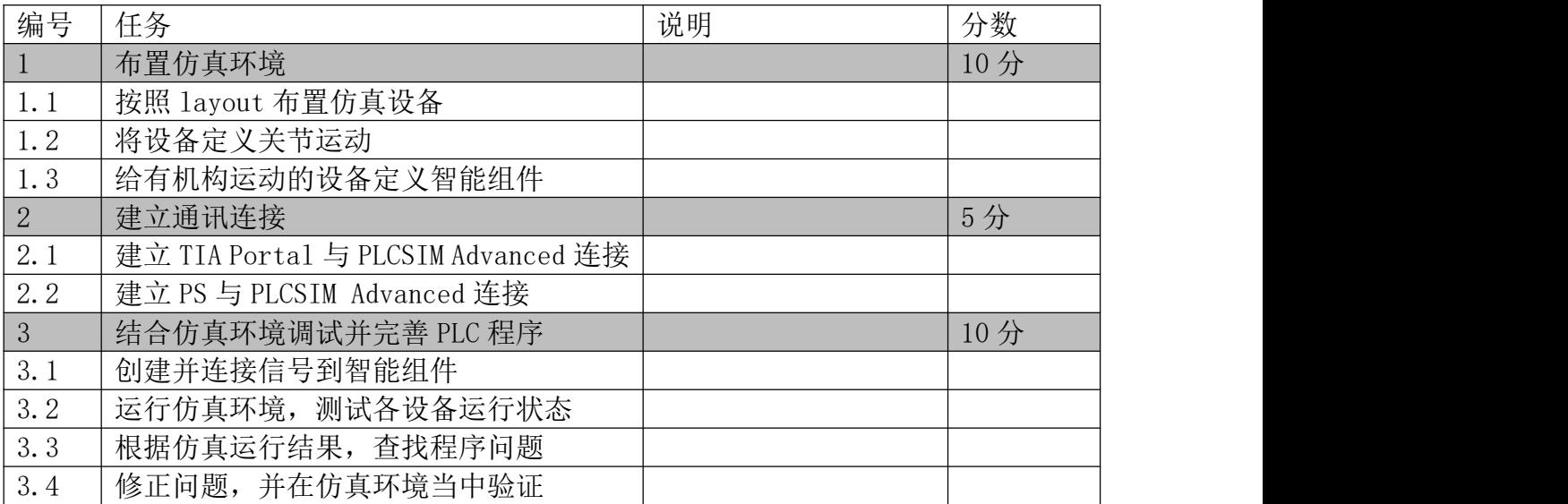

# 四、 评分表

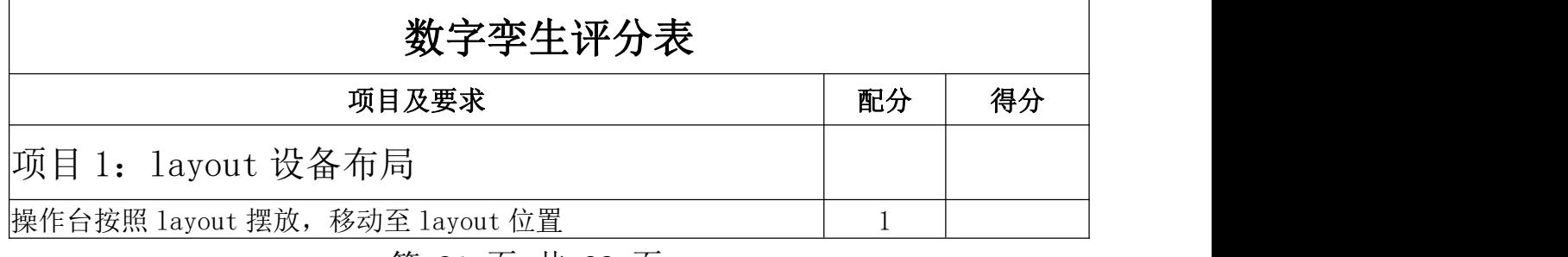

#### 第 21 页 共 22 页

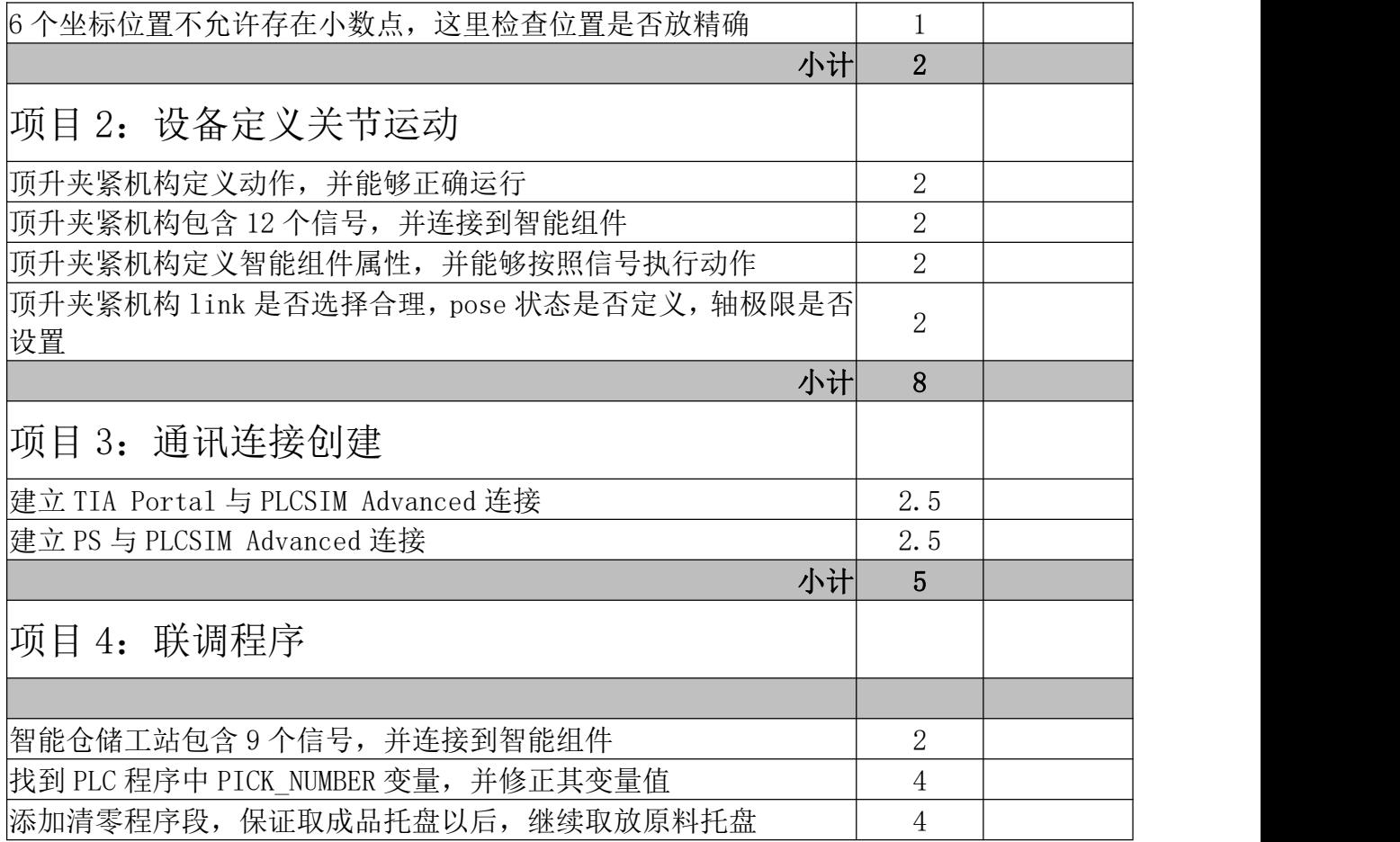